## **DNA Matches Dot System Display Tool**

User Manual (under development)
Link to > The Tool

#### **Overview of The Tool**

The Ancestry DNA Matches Dot System Display Tool can be used to display a list of your Ancestry DNA Matches or your Ancestry DNA Shared Matches that you have organized by creating Dot System Groups. This list can then be printed or saved into a spreadsheet program on your computer for further processing.

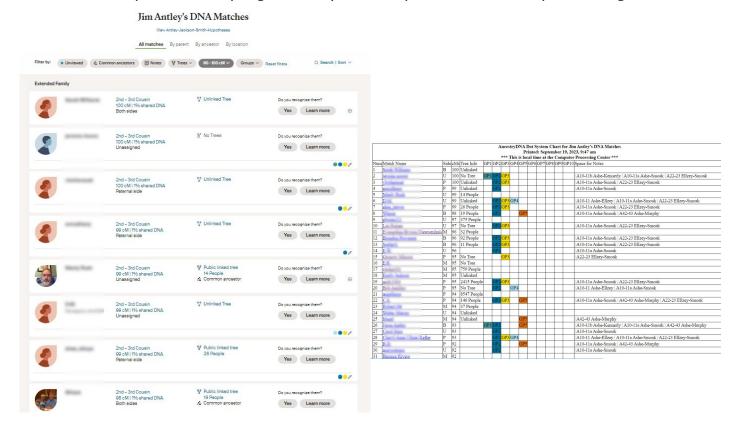

Turn your DNA Matches list on Ancestry into a list that you can print and/or save into a spreadsheet on your computer.

# Requirements to prepare for using The Tool

View Diahan Southard's RootsTech video

> the only DNA Tool You will Ever Need

Read and view Diahan Southard's How to Use Ancestry Dot System

> Ancestry DNA Dot System | How to Use It

### **Steps to Use The Tool**

The Upload file you will need is created by completing the following steps:

Go to your DNA Matches page on Ancestry.
 Use the Filters to gather the set of Matches or Shared Matches you want to display.

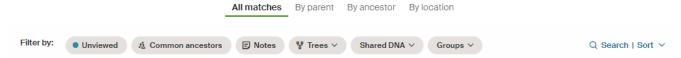

- 2: Scroll down to the bottom of the screen to make sure you have all matches.
- 3: Right Click near the right side of the screen and click Save as...

  Please use the Ancestry Filters to prevent trying to Save as.. huge files that cannot be handled by The Tool.
- 4: The File name field should be showing the following:
  AncestryDNA® Matches.html or AncestryDNA® Matches Compare.html
  If the file name is any different than one of these, it will not upload.
- 5: Save as Type Webpage, Complete(\*.htm;\*.html)

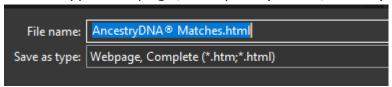

Remember where you saved it on your computer.
Remember the File Name: [AncestryDNA® Matches.html] or [AncestryDNA® Matches Compare.html].
The file could take a while to Save. Probably less than a minute.

- 6: Start the application: > <a href="https://jimantley.app/FBAncMatch/">https://jimantley.app/FBAncMatch/</a>
- 7: Click the Choose File Button and select the downloaded file. The AncestryDNA® file you saved in Step 5.
- 8: Click the Upload File button.

  The file should upload in less than a minute.
- 9: On the next screen you can set the Gathering Values. You can leave Min cM: and Max cM; blank or enter numbers You can specify Paternal, Maternal, or All. You can also Include or Exclude Parent Side = Both matches.

- 10: Click the Create AncestryDNA Dot System Chart button. The output screen should appear fairly quickly.
- 11: When the Results screen is displayed you can do a Select All (Ctrl + A or Cmd + A) and then Copy (Ctrl + C or Cmd + C) and Paste into a spreadsheet program (Ctrl + V or Cmd + V) Delete the unnecessary rows from the spreadsheet. Or you can print it.

## **Output Page contents description**

|      |            | DNA Mat                                                                                                    | ches     | Family Tree Information  AncestryDNA Dot System Chart for Jim Antley's DNA Matches Printed: September 19, 2023, 9:47 am  *** This is local time at the Computer Processing Center ***  Side CMs Tree Info   GP1 GP2 GP3 GP4 GP5 GP6 GP7 GP8 GP9 GP10 Space for Notes Labels assigned to the |     |                       |     |     |                   |        |        |                |        |     |          |     |                                                                                               |
|------|------------|----------------------------------------------------------------------------------------------------|----------|----------------------------------------------------------------------------------------------------|-----|-----------------------|-----|-----|-------------------|--------|--------|----------------|--------|-----|----------|-----|-----------------------------------------------------------------------------------------------|
|      |            | ch Name                                                                                                    |          | Side cMs Tree Info                                                                                                    |     |                       | GP1 | GP2 | 2 GP3 GP4 C       |        |        | P5 GP6 GP7 GP8 |        |     | GP9 GP10 |     |                                                                                               |
|      | <u>S</u>   | A. Nilliana                                                                                                    |          | В                                                                                                    |     | Unlinked              |     |     |                   | ryL    | N      | A Do           | ot (   | Gro | up       | S   | AncestryDNA Dot Groups                                                                        |
|      | <u>je</u>  |                                                                                                    |          | U                                                                                                    | 100 | No Tree               | GP1 | GP2 | 3P3               |        |        |                |        |     |          |     | A10-11b Ashe-Kennerly   A10-11a Ashe-Smoak   A22-23 Ellzey-Smoak                              |
|      | <u>V</u>   | Family 9                                                                                                    | Sido     | P                                                                                                    |     | Unlinked              |     | GP2 | 3P3               |        |        |                |        |     |          |     | A10-11a Ashe-Smoak   A22-23 Ellzey-Smoak                                                      |
|      | <u>e</u> : | railing s                                                                                                    |          | P                                                                                                    |     | Unlinked              |     | GP2 | 55                |        |        |                |        |     |          |     | A10-11a Ashe-Smoak I use Ahnentafel Numbers                                                   |
|      | Ν          | tr. Resk                                                                                                    | S        | hare                                                                                                    | 99  | 14 People             |     |     |                   |        |        |                |        |     |          |     | with my Dot Labels to make                                                                    |
|      | D          |                                                                                                    | Cent     | in                                                                                                    | 99  | Unlinked<br>26 People |     |     | <del>3</del> P3 G | P4     |        |                |        |     |          |     | With my Dot Labels to make<br>  A10-11 Ashe-Ellzey   A10-11a Ashe-Smoak   A22-23 Ellzey-Smoak |
| - 20 | sl         | Jahren                                                                                                    | Cont     | P                                                                                                    | 99  | 26 People             |     | GP2 | 3P3               |        |        |                |        |     | - 4      |     | A10-11a Ashe-Smoak A22-3 Elizey-Smoak                                                         |
|      | V          |                                                                                                    |          | В                                                                                                    | 98  | 19 People             |     | GP2 | 6                 | C      | P5     | 9              |        |     | 9        |     | A10-11a Ashe-Smoak   A72-25 pinzey-smoak<br>  A10-11a Ashe-Smoak   A42-43 Ashe-Murphy         |
| 0    | <u>p</u> l | mail i                                                                                                    |          | U                                                                                                    | 97  | 375 People            |     |     |                   |        |        |                |        |     |          |     |                                                                                               |
| )    | L          | Lean                                                                                                    |          | U                                                                                                    | 97  | No Tree               |     | GP2 | 3P3               |        |        |                |        |     |          |     | A10-11a Ashe-Smoak   A22-23 Ellzey-Smoak                                                      |
|      | E          | speline Streen.)                                                                                                    | ieuwenhu | iis M                                                                                                    | 96  | 32 People             |     | Th  |                   |        |        | lors           |        |     | jne      | d   | Group 2 Group 3                                                                               |
|      | В          | da Jurani                                                                                                    |          | В                                                                                                    | 96  | 92 People             |     | GP2 | BP3               | o t    | he     | Gre            | ou     | ps  |          |     | Group 2 Group 3<br> A10-11a Ashe-Smoak   A22-23 Ellzey-Smoak                                  |
|      | <u>S</u>   | wii .                                                                                                    |          | В                                                                                                    | 96  | 11 People             |     | GP2 | 3P3               |        |        |                |        |     |          |     | A10-11a Ashe-Smoak   A22-23 Ellzey-Smoak                                                      |
|      | E          |                                                                                                    |          | U                                                                                                    | 96  |                       | 7   | GP2 |                   |        |        |                |        |     |          |     | A10-11a Ashe-Smoak                                                                            |
|      | G          | ит Мини                                                                                                    |          | P                                                                                                    | 95  | No Tree               | 5   | (   | 3P3               |        |        |                |        |     | - 6      |     | A22-23 Ellzey-Smoak A list of all the assigned                                                |
| 5    | E          |                                                                                                    |          | M                                                                                                    | 95  | No Tree               |     |     | 7                 |        |        |                |        |     |          |     | Dot Groups are at the end                                                                     |
| 1    | ri         | m/65                                                                                                    |          | M                                                                                                    | 95  | 759 People            |     |     | 100               |        |        |                |        |     |          |     | of this table                                                                                 |
|      | E          | n Jackson                                                                                                    |          | M                                                                                                    | 95  | Unlinked              |     |     |                   |        |        |                |        |     |          |     |                                                                                               |
| )    | a          | 0.004                                                                                                    |          | P                                                                                                    | 95  | 2415 People           |     | GP2 | 3P3               |        |        |                |        |     |          |     | A10-11a Ashe-Smoak   A22-23 Ellzey-Smoak                                                      |
|      | В          | Autolites                                                                                                    |          | P                                                                                                    | 95  | No Tree               | 1   | GP2 | G                 | P4     |        |                |        |     |          |     | A10-11 Ashe-Ellzey   A10-11a Ashe-Smoak                                                       |
|      | a          | dept.                                                                                                    |          | P                                                                                                    | 94  | 8547 People           |     |     |                   |        |        |                | $\neg$ |     |          |     |                                                                                               |
|      | C          |                                                                                                    |          | P                                                                                                    | 94  | 146 People            |     | GP2 | 3P3               | C      | P5     |                |        |     |          |     | A10-11a Ashe-Smoak A42-43 Ashe-Murphy A22-23 Ellzey-Smoak                                     |
|      | R          | et OR                                                                                                    |          | M                                                                                                    | 94  | 37 People             | -   |     |                   |        |        |                |        | 1   | If y     | ou/ | added Notes to your DNA Matches,                                                              |
|      | 7          | m. Marrier                                                                                                    |          | U                                                                                                    | 94  | Unlinked              |     |     |                   |        |        |                |        |     |          |     | Notes will be listed after this table.                                                        |
|      | <u>b</u>   |                                                                                                    |          | M                                                                                                    | 94  | Unlinked              |     |     |                   | C      | P5     |                |        |     |          |     | A42-43 Ashe-Murphy                                                                            |
| 5    | Ja         | a Audio                                                                                                    |          | В                                                                                                    | 93  |                       | GP1 | GP2 |                   | C      | P5     |                |        |     |          |     | A10-11b Ashe-Kennerly   A10-11a Ashe-Smoak   A42-43 Ashe-Murphy                               |
|      | C          | C. Steen                                                                                                    |          | U                                                                                                    | 93  |                       |     | GP2 |                   |        |        |                |        |     |          |     | A10-11a Ashe-Smoak                                                                            |
| 3    | C          | of Asset Chee                                                                                                    | Keller   | P                                                                                                    | 93  |                       |     | GP2 | <del>3</del> P3 G | P4     |        |                |        |     |          |     | A10-11 Ashe-Ellzey   A10-11a Ashe-Smoak   A22-23 Ellzey-Smoak                                 |
| )    | R          |                                                                                                    |          | P                                                                                                    | 92  |                       |     | GP2 |                   | C      | P5     |                |        |     |          |     | A10-11a Ashe-Smoak   A42-43 Ashe-Murphy                                                       |
| )    | n          | and the latest and the latest and th |          | U                                                                                                    | 92  |                       |     | GP2 |                   |        |        |                |        |     |          |     | A10-11a Ashe-Smoak                                                                            |
| 3    | Вен        | nce Rivera                                                                                                    |          | M                                                                                                    | 92  |                       |     |     |                   | $\neg$ | $\neg$ |                |        |     |          |     |                                                                                               |

Group1 (GP1) = A10-11b Ashe-Kennerly
Group2 (GP2) = A10-11a Ashe-Smoak
Group3 (GP3) = A22-23 Ellzey-Smoak
Group4 (GP4) = A10-11 Ashe-Ellzey
Group5 (GP5) = A42-43 Ashe-Murphy

The Labels that you used when creating
your Dot Groups on Ancestry.
These may not be all the Dot Groups you
created, just the ones contained in the
Save as... file you saved to upload.

Notes from DNA Matches

If the Tree Info column is Green and includes CA, that means that this DNA Match has Common Ancestors with you in their family tree.